### Министерство науки и высшего образования РФ Федеральное государственное автономное образовательное учреждение высшего образования «СИБИРСКИЙ ФЕДЕРАЛЬНЫЙ УНИВЕРСИТЕТ»

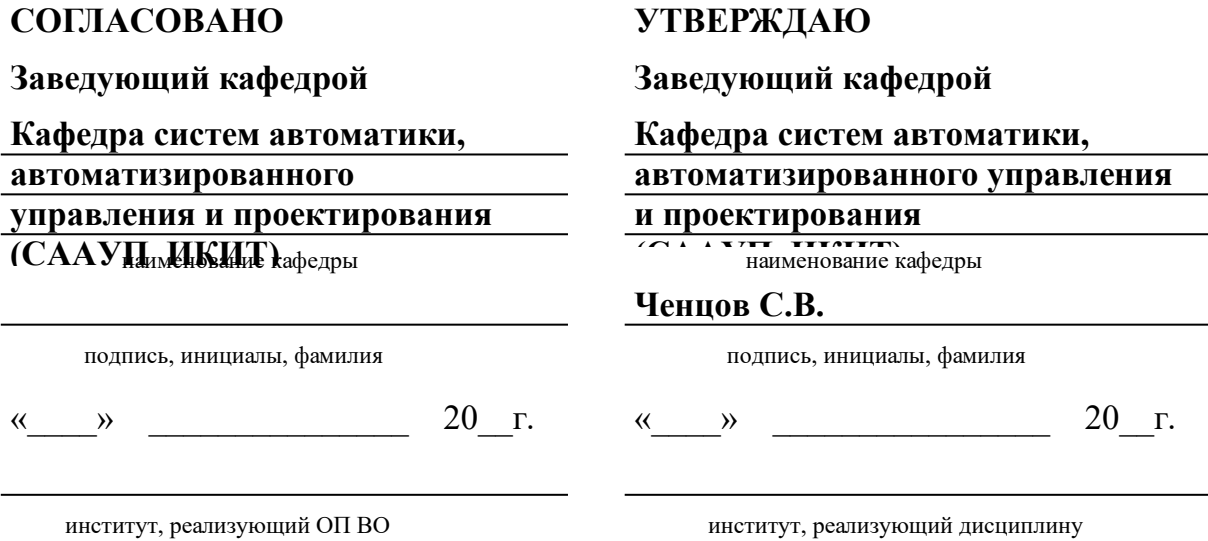

### **РАБОЧАЯ ПРОГРАММА ДИСЦИПЛИНЫ ИНЖЕНЕРНАЯ И КОМПЬЮТЕРНАЯ ГРАФИКА**

Дисциплина Б1.В.16 Инженерная и компьютерная графика

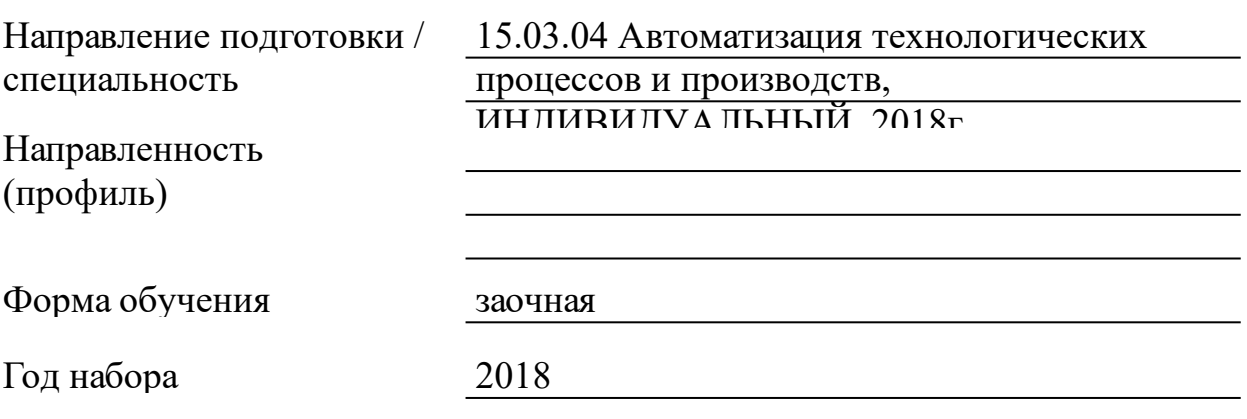

Красноярск 2021

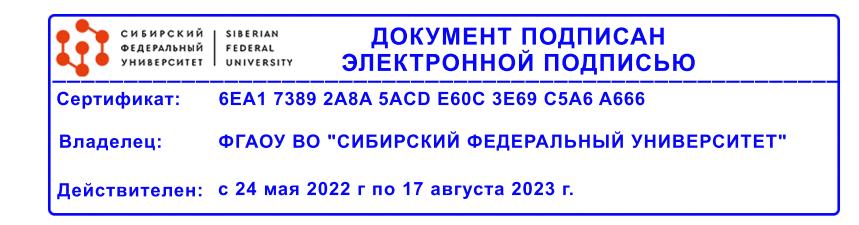

# **РАБОЧАЯ ПРОГРАММА ДИСЦИПЛИНЫ**

составлена в соответствии с Федеральным государственным образовательным стандартом высшего образования по укрупненной группе

150000 «МАШИНОСТРОЕНИЕ»

Направление подготовки /специальность (профиль/специализация)

Направление 15.03.04 Автоматизация технологических процессов и производств, ИНДИВИДУАЛЬНЫЙ, 2018г.

Программу составили Старший преподаватель, Солопко И.В.

#### **1 Цели и задачи изучения дисциплины**

1.1 Цель преподавания дисциплины

Целью изучения дисциплины «Инженерная и компьютерная графика» является освоение методов и средств выполнения технических чертежей и оформления конструкторской документации по требованиям стандартов ЕСКД. В рамках освоения дисциплины студент осваивает способы решения конструкторских задач, получает знания, умение и необходимые навыки практического применения автоматизированного проектирования инженерно-графических работ на базе комплекса автоматизированных систем конструкторско-технологической подготовки производства КОМПАС-3D.

1.2 Задачи изучения дисциплины

Основными задачами изучения дисциплины является формирование компетенций, знаний и умений в области инженерной и компьютерной графики технических систем. Изучение дисциплины способствует развитию у студентов теоретических знаний и практических навыков, позволяющих выпускникам понимать и применять фундаментальные и передовые знания и принципы, лежащие в основе создания и разработки чертежей и спецификаций средствами компьютерной графики на базе КОМПАС-3D с использованием менеджера библиотек и справочников автоматизированной системы.

По окончании изучения дисциплины студент должен быть готов решать следующие профессиональные задачи:

• уметь читать технические чертежи, понимать конструкцию и способ применения изображаемого изделия;

• выполнять эскизы деталей, рабочих чертежей деталей и сборочные чертежи согласно стандартам ЕСКД;

• проектировать чертежи изделий, генерировать плоские проекции средствами чертежно-графического редактора КОМПАС-ГРАФИК;

• работать с трехмерными поверхностями в системе твердотельного моделирования КОМПАС-3D;

• применять прикладную библиотеку КОМПАС-3D для создания электрических и электронных схем;

• использовать систему проектирования спецификаций КОМПАС-3D для создания конструкторской документации в полуавтоматическом режиме.

1.3 Перечень планируемых результатов обучения по дисциплине (модулю), соотнесенных с планируемыми результатами освоения образовательной программы

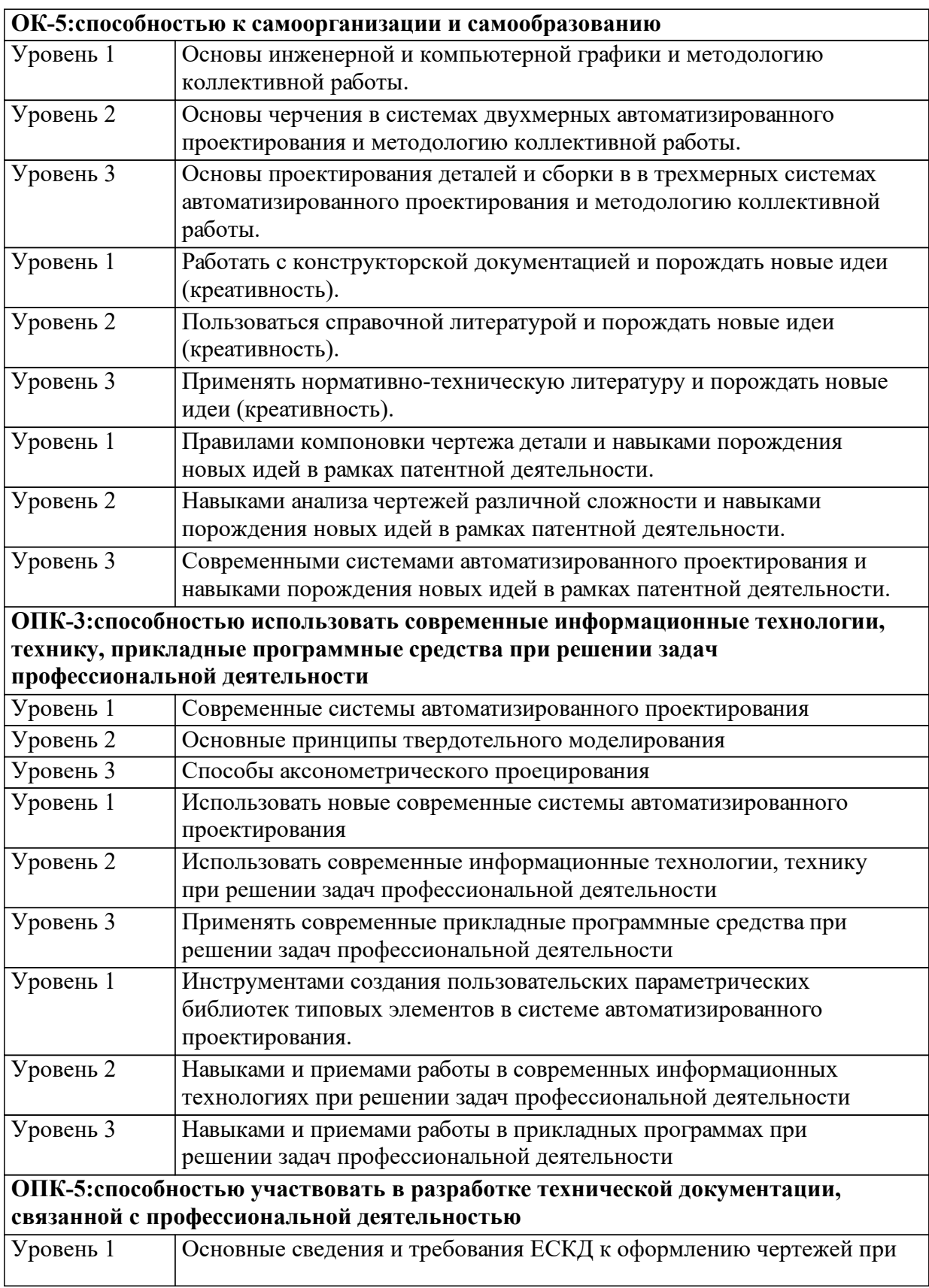

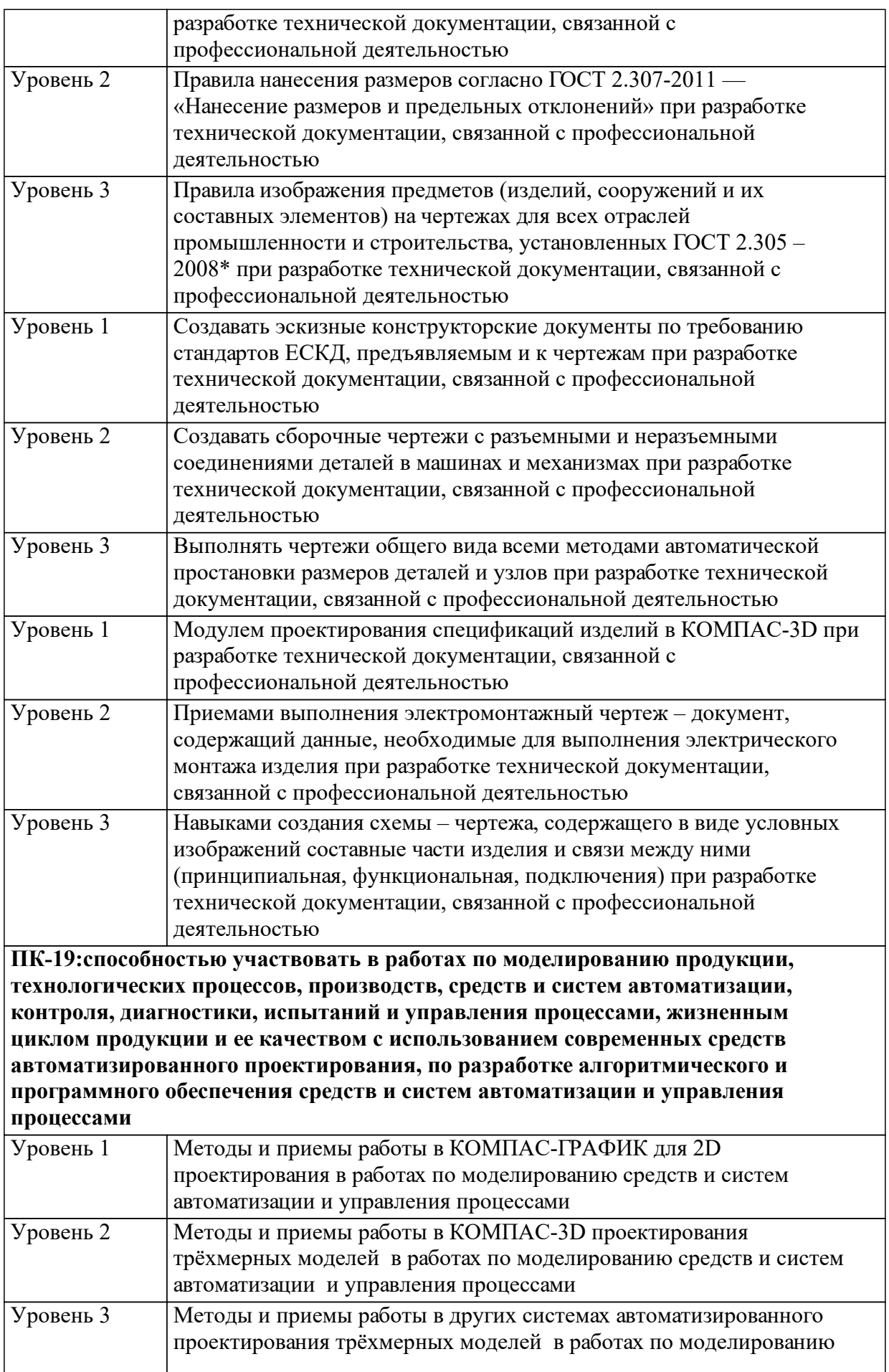

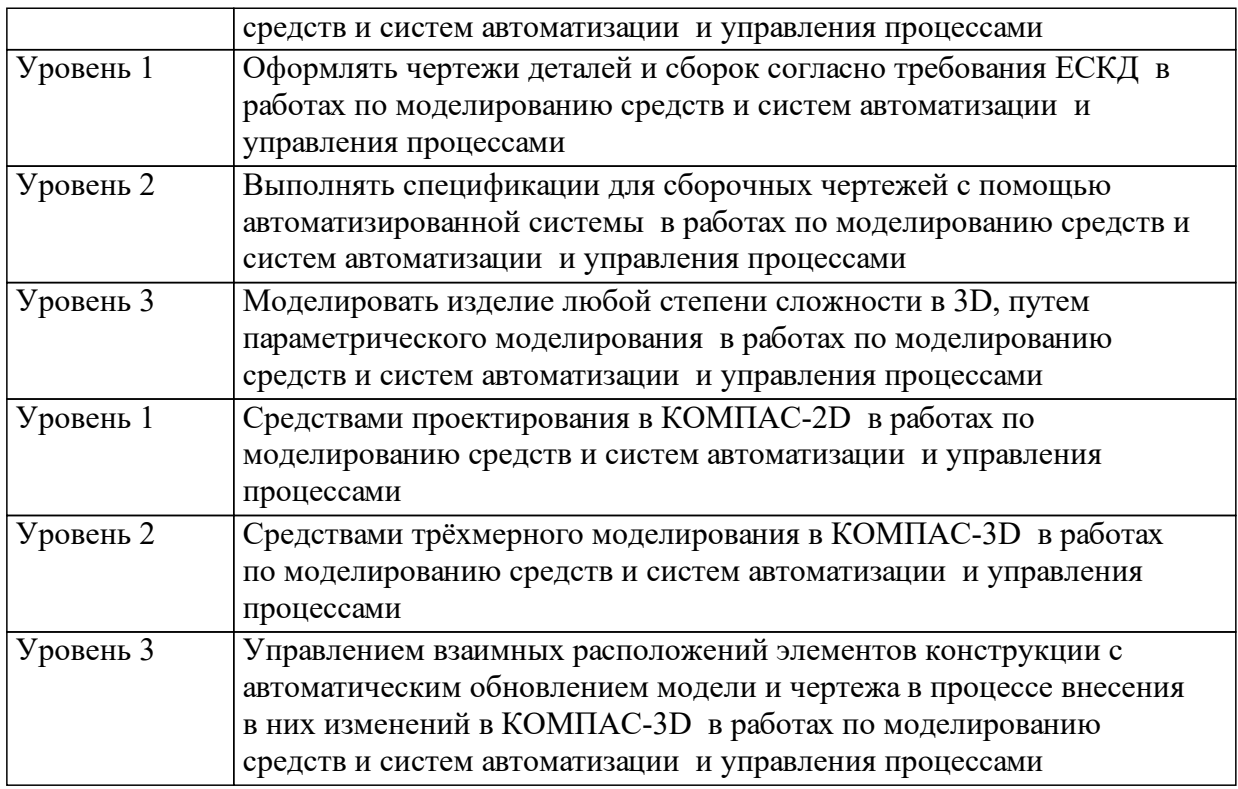

1.4 Место дисциплины (модуля) в структуре образовательной программы

Дисциплина «Инженерная и компьютерная графика» является вариативной дисциплиной учебного плана подготовки бакалавров. Изучение дисциплины проходит в 3 семестре обучения 2 курса.

Для изучения дисциплины необходимо освоение следующих дисциплин:

1. Информатика.

2. Алгебра и геометрия

Дисциплина «Инженерная и компьютерная графика» является предшествующей перед изучением следующих дисциплин:

1. Электротехника и электроника.

2. Автоматизированное проектирование технических систем.

3. Метрология и измерительная техника

1.5 Особенности реализации дисциплины

Язык реализации дисциплины Русский.

Дисциплина (модуль) реализуется с применением ЭО и ДОТ

https://e.sfu-kras.ru/course/view.php?id=7806

## **2. Объем дисциплины (модуля)**

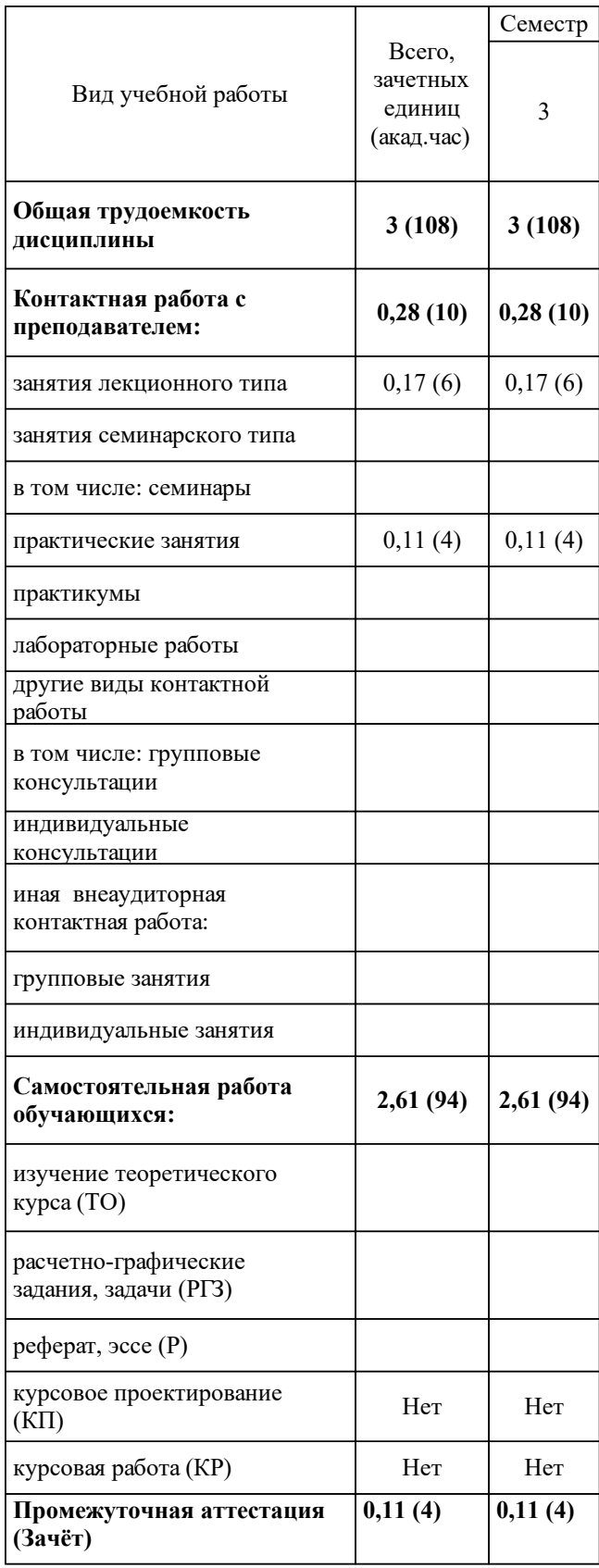

## **3 Содержание дисциплины (модуля)**

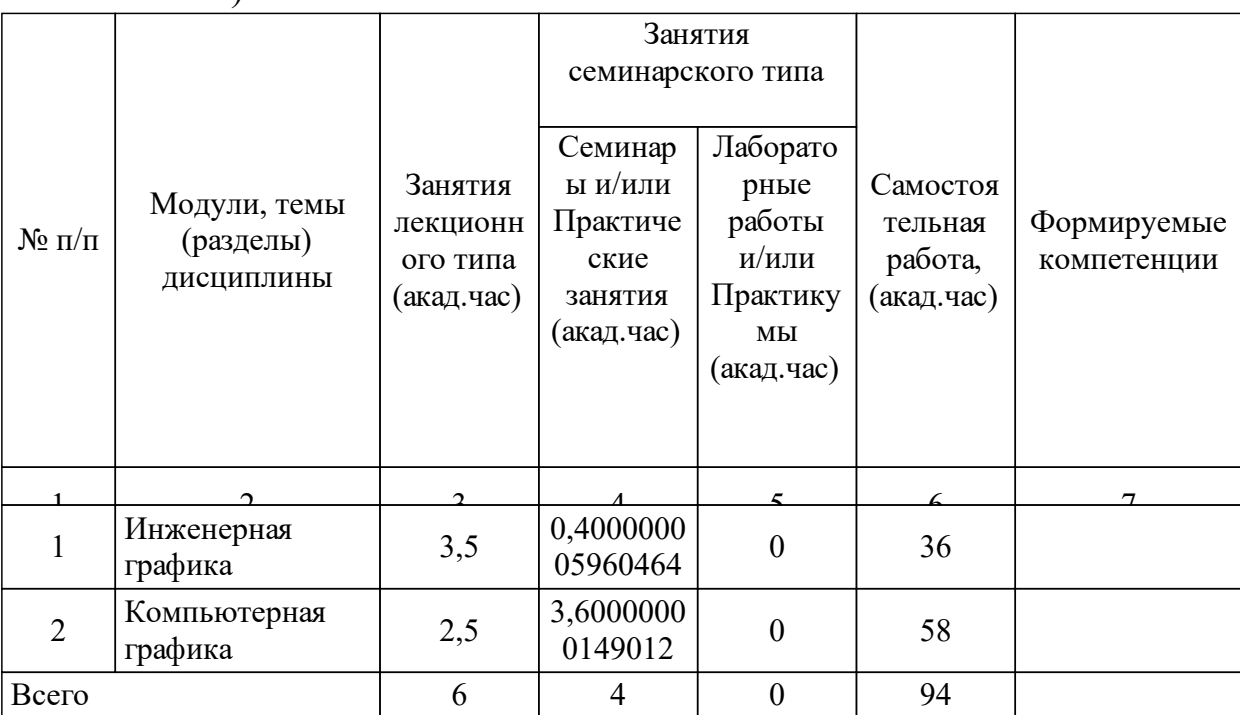

### 3.1 Разделы дисциплины и виды занятий (тематический план занятий)

### 3.2 Занятия лекционного типа

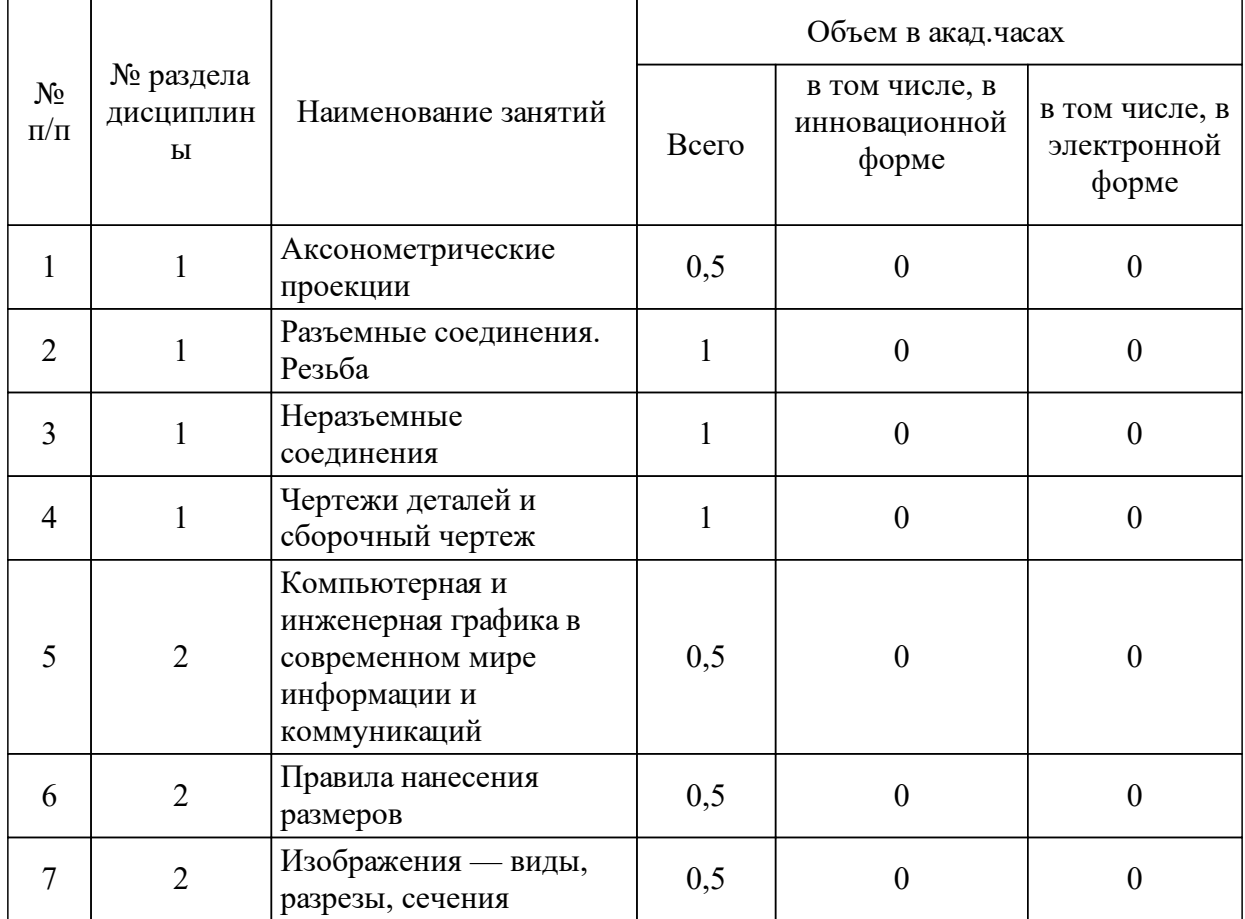

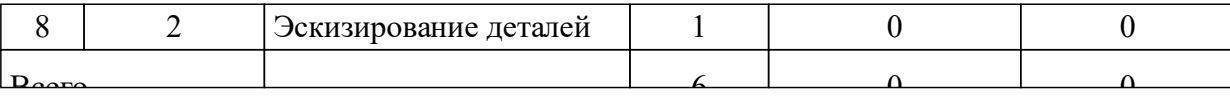

# 3.3 Занятия семинарского типа

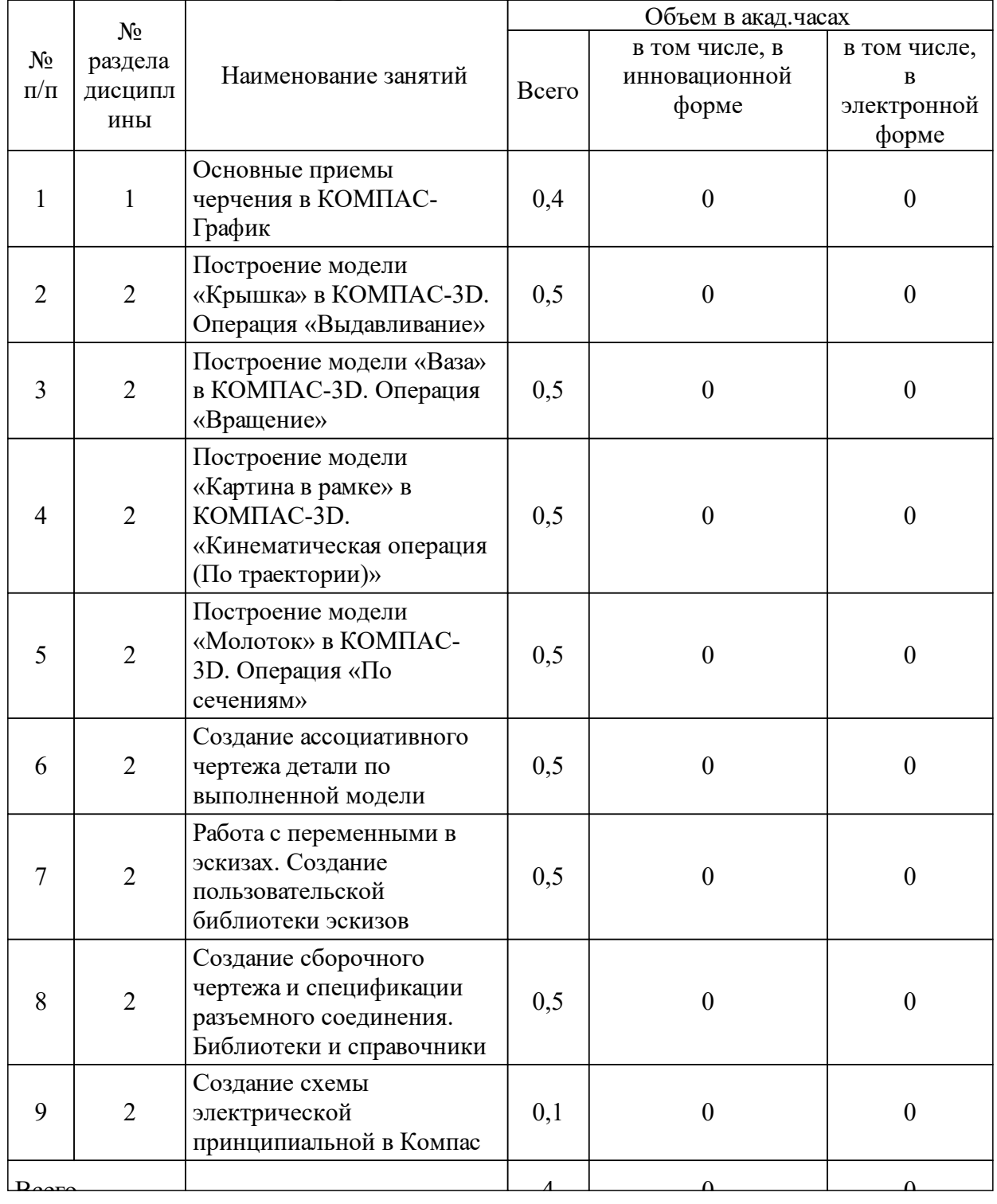

# 3.4 Лабораторные занятия

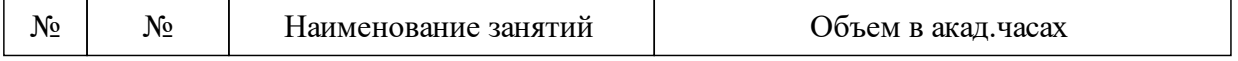

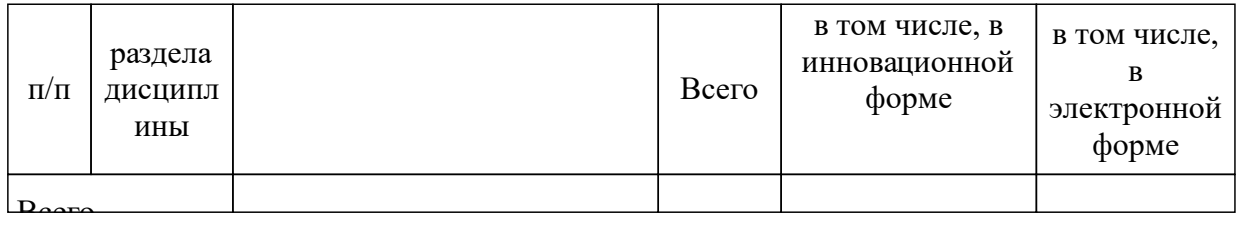

### **4 Перечень учебно-методического обеспечения для самостоятельной работы обучающихся по дисциплине (модулю)**

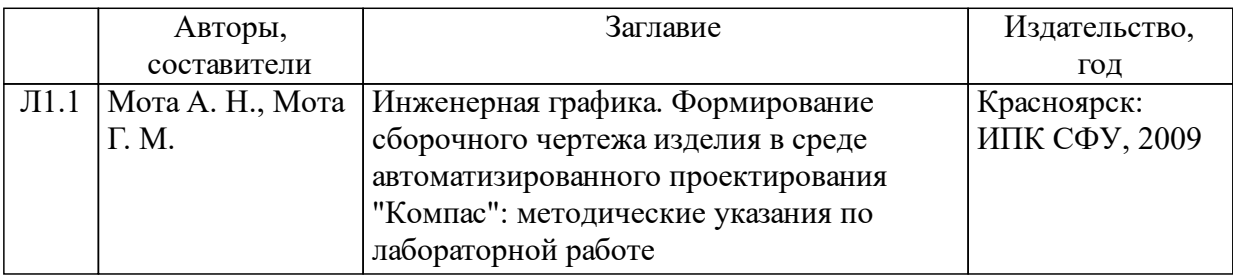

### **5 Фонд оценочных средств для проведения промежуточной аттестации**

Оценочные средства находятся в приложении к рабочим программам дисциплин.

### **6 Перечень основной и дополнительной учебной литературы, необходимой для освоения дисциплины (модуля)**

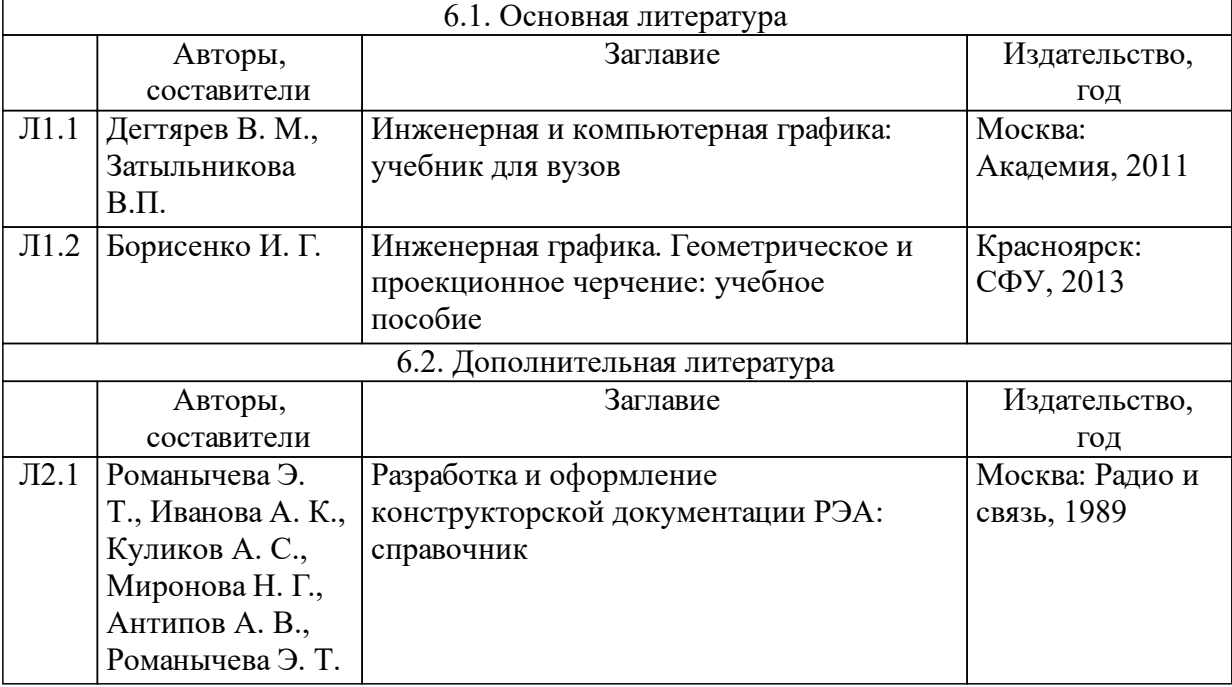

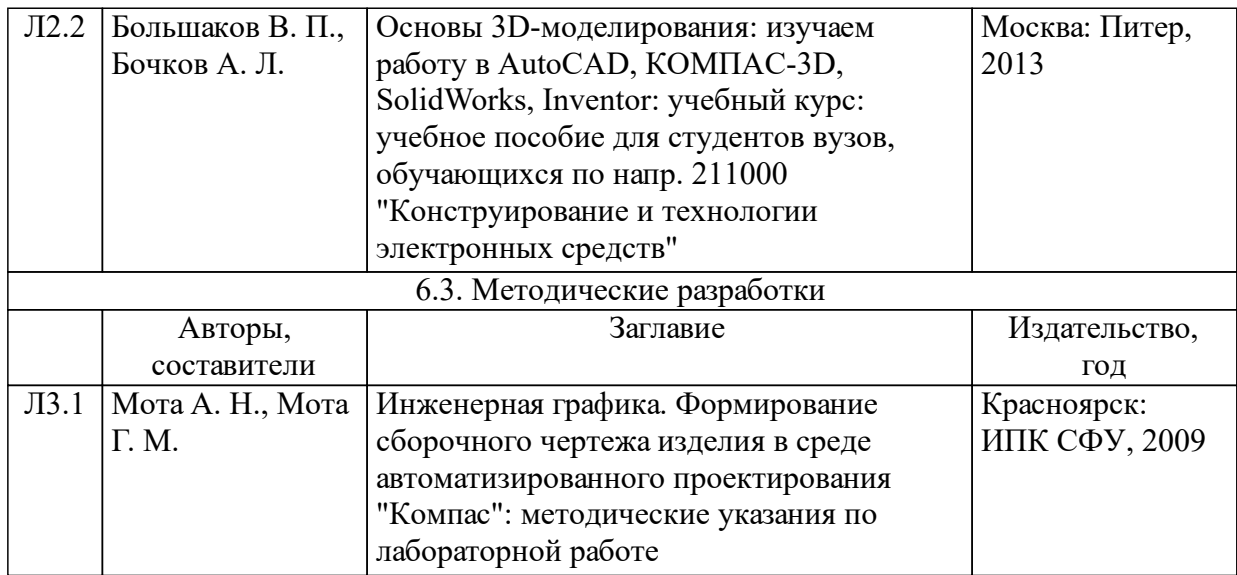

### **7 Перечень ресурсов информационно-телекоммуникационной сети «Интернет», необходимых для освоения дисциплины (модуля)**

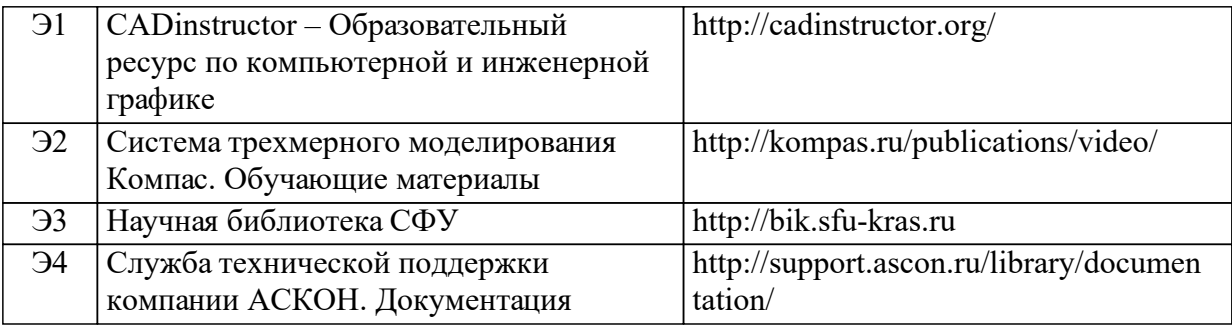

#### **8 Методические указания для обучающихся по освоению дисциплины (модуля)**

По дисциплине «Инженерная и компьютерная графика» учебным планом на самостоятельную работу предусмотрено 54 ак. часа.

Освоение материала дисциплины проходит согласно графику учебного процесса (табл. п. 2). Работа студентов по освоению материала дисциплины состоит из трех взаимосвязанных частей:

• изучение теоретического материала, рассмотренного на лекционных занятиях и дополнительного по тематике занятия;

• выполнение и защита практических работ;

• форма контроля - зачет.

Изучение теоретического материала предусматривает прослушивание лекционного материала (предварительно перед лекцией необходимо ознакомиться с конспектом и слайдами, расположенными в соответствующем разделе электронного обучающего курса) и изучение дополнительной информации по тематике лекции, не рассмотренной на аудиторных занятиях. Текущий контроль освоенного лекционного материала проводится в виде тестирования по разделам дисциплины

Выполнение практических работ предусматривает выполнение ряда практических заданий по инженерной и компьютерной графике с использованием графической системы КОМПАС-3D. Защита практических работ производится после их выполнения преподавателю, проводившему практические занятия. Отчеты по практическим работам составляются в объеме, необходимом для отражения сути выполняемой работы, согласно требованиям, изложенным в методических указаниях по выполнению практических работ и СТО СФУ, и прикрепляются студентами в ЭОК СФУ. Самостоятельные работы выполняются карандашом, оформляются в соответствии с требованиями ЕСКД и предоставляются преподавателю скрепленными в виде альбома.

Зачет предусматривает контроль освоенного лекционного и практического материала, проводится в виде тестирования по разделам дисциплины.

Перечень учебно-методического обеспечения для самостоятельной работы обучающихся:

1. CADinstructor – Образовательный ресурс по компьютерной и инженерной графике. – Режим доступа: http://cadinstructor.org/

2. Система трехмерного моделирования Компас. Обучающие материалы. – Режим доступа: http://kompas.ru/publications/video/

### **9 Перечень информационных технологий, используемых при осуществлении образовательного процесса по дисциплине (модулю) (при необходимости)**

#### 9.1 Перечень необходимого программного обеспечения

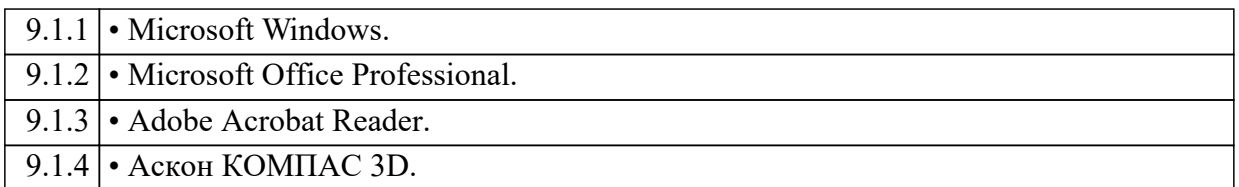

9.2 Перечень необходимых информационных справочных систем

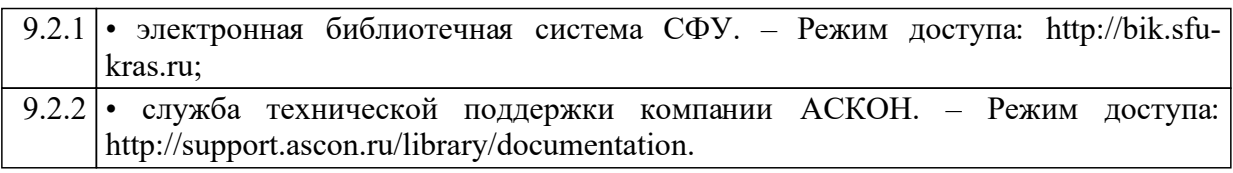

#### **10 Материально-техническая база, необходимая для осуществления образовательного процесса по дисциплине (модулю)**

Для осуществления образовательного процесса по дисциплине используются специальные помещения из аудиторного фонда ИКИТ СФУ, представляющие собой учебные аудитории для проведения занятий лекционного и семинарского типов, групповых и индивидуальных консультаций, текущего контроля и промежуточной аттестации, а также помещения для самостоятельной работы.

Специальные помещения должны быть укомплектованы вычислительной техникой с установленным набором необходимого технического и программного обеспечения и возможностью выхода в локальную сеть СФУ. Лекционные занятия должны проводиться в специальных помещениях, оборудованных системами прямой/обратной проекции для доведения учебной информации большой аудитории.

Помещения для самостоятельной работы обучающихся должны быть оснащены вычислительной техникой с возможностью подключения к локальной сети СФУ, обеспечением доступа к ЭОК СФУ. Электроннобиблиотечная система должна обеспечивать одновременный доступ не менее 25 процентов обучающихся.